# Release Notes

#### **DRIVER VERSION: 31.0.101.3790 WHQL DATE: October 26, 2022**

Get a front row pass to gaming deals, contests, betas, and more with [Intel Software Gaming Access.](http://game.info.intel.com/registration?referral_source_most_recent=gameplay.intel.com)

### **KNOWN ISSUES:**

- Destiny 2\* may exhibit display signal loss or display flashing during gameplay when HDR is enabled.
- An "Update driver" pop-up error message may be observed when launching Battlefield 1\* after upgrading from 30.0.100.9955 or older drivers.
- *[12th Generation Intel Core Processors]:*
	- $\circ$  Lighting corruption may be observed in the Halo Infinite\* (DX12) multiplayer menus.
	- $\circ$  Grid Legends\* (DX12) may experience lighting corruption when lighting quality is set to high in the games settings.
	- $\circ$  CrossFire HD\* (DX9) may experience an application crash when task switching during gameplay.
	- $\circ$  Chorus\* may experience an application crash in some interior areas of the game such as the ship hangar.
	- $\circ$  Minor graphical anomalies may be seen in Destiny 2\* (DX11), CrossFire HD\* (DX9), GRID Legends\* (DX12) (on changing lighting quality to high) and F1 2020\* (DX12) when HDR is enabled.
	- $\circ$  Sniper Elite 5\* (DX12) may experience a game crash or TDR with an error dialog pop-up message.
	- $\circ$  Red Dead Redemption 2\* (DX12) may experience lower than expected performance when the game API is set to DirectX®12 with VSync enabled.
- *[11th and 12th Generation Intel Core Processors]:* 
	- $\circ$  A game crash or hang may occur when changing resolution in NBA 2K21\* (DX12).
- *[11th Generation Intel Core Processors with Intel Iris Xe graphics]:*
	- o Minor graphical anomalies may be seen in Elex\* (DX11), MechWarrior 5: Mercenaries\* (DX12), Strange Brigade\* (DX12) and The Ascent\* (DX12).

## **CONTENTS OF THE PACKAGE:**

- Intel Graphics Driver
- Intel Display Audio Driver 11.2.0.10 (Intel Core Processors with Intel Hybrid Technology)
- Intel Media SDK Runtime (21.0.1.35)
- Intel oneVPL<sup>6</sup> GPU Runtime (21.0.2.7)
- Intel Graphics Compute Runtime for OpenCL\* Driver
- Intel Graphics Command Center (installed via Microsoft\* Store)
- Vulkan\*<sup>3</sup> Runtime Installer
- Intel Graphics Driver Installer (1.0.691.0)
- oneAPI Level Zero Loader and Validation Layer
- Intel Graphics Compute Runtime for oneAPI Level Zero specification

## **OPERATING SYSTEM SUPPORT:**

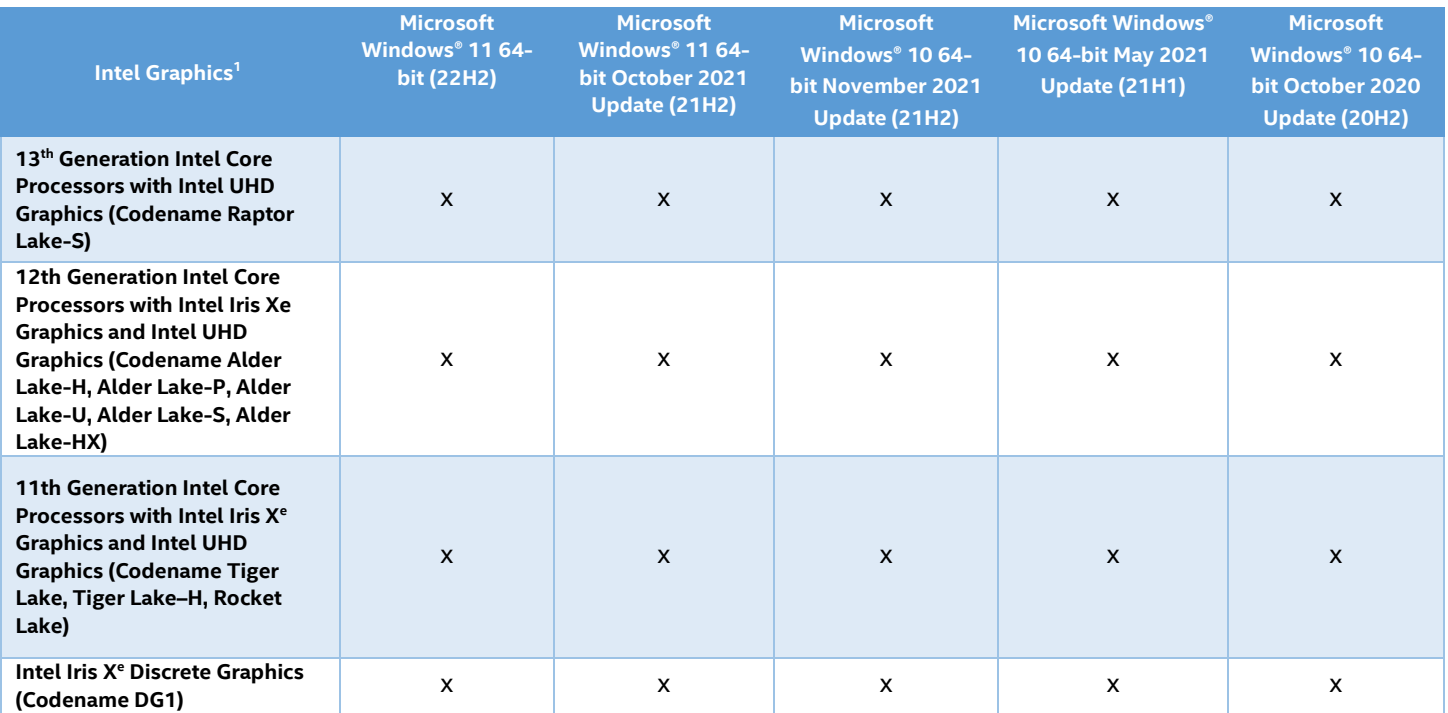

### **SUPPORTED APIs:**

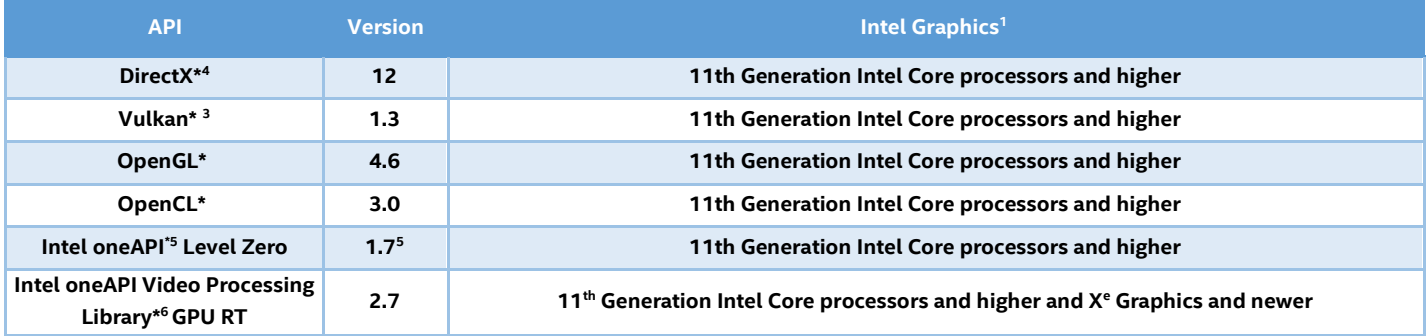

If you are uncertain of which Intel processor is in your computer, Intel recommends using the Intel Driver & Support [Assistant](https://www.intel.com/content/www/us/en/support/detect.html) to identify your Intel processor.

Be sure to check out **[gameplay.intel.com](https://gameplay.intel.com/)**, where you'll find recommended in-game settings for your Intel Graphics system for many more of your favorite games.

#### **Note:**

- 1. Intel Labs conducts independent testing of supported titles on Intel platforms to ensure playability. Please refer to publisher system requirements to ensure compatibility with your system.
- 2. Are you still experiencing an error preventing the driver update? Look here for **[why and a solution](https://www.intel.com/content/www/us/en/support/articles/000056629/graphics-drivers.html)**. Graphics Driver Smart Installer Enhancement allows end-users to upgrade systems with OEM DCH drivers to newer Intel generic DCH drivers. OEM customizations are preserved during this upgrade process, in accordance with Microsoft\* DCH driver design principles (refer to Microsoft documentation, "Extension INF Publishing Whitepaper" to learn more). The installer will continue to restrict OEM non-DCH to Intel Generic non-DCH upgrades as well as OEM non-DCH to Intel Generic DCH driver upgrades. End-users will continue to be referred to OEM websites.

WARNING: Installing this Intel generic graphics driver will overwrite your Computer Manufacturer (OEM) customized driver. OEM drivers are handpicked, customized, and validated to resolve platform-specific issues, enable features and enhancements, and improve system stability. The generic driver's intention is to temporarily test new features, game enhancements, or check if an issue is resolved. Once testing is complete Intel advises reinstalling the OEM driver until they validate it and release their own version.

Any graphics issues found using Intel generic graphics drivers should be [reported directly to Intel.](https://www.intel.com/content/www/us/en/support/contact-support.html) Corporate customers should always use OEM drivers and report all issues through the vendor they purchased the platforms and support through.

- 3. Product is conformant with the Vulkan\* 1.3 specification. Vulkan\* and the Vulkan\* logo are registered trademarks of the Khronos Group Inc\*.
- 4. In the Intel Graphics Command Center (System > Driver), the 'Microsoft DirectX\* version refers to the operating system's DirectX version. The DirectX 12 API is supported but some optional features may not be available. Applications using the DirectX 12 API should query for feature support before using specific hardware features. Please note that DirectX12 is only supported on Windows 10 and DirectX11.3 support is also available on supported Microsoft\* operating systems.
- 5. Intel oneAPI Level Zero version is supported on 6<sup>th</sup> generation Intel Core processors and above. Note that Intel Atom processors are not supported.
- 6. [Intel oneAPI Video Processing Library](https://software.intel.com/content/www/us/en/develop/tools/oneapi/components/onevpl.html) GPU Runtime\* release more details below
	- a. Intel OneAPI Video Processing Library Specification: <https://spec.oneapi.io/versions/latest/elements/oneVPL/source/index.html>
	- b. [Upgrading from Intel Media SDK to Intel oneAPI Video Processing Library](https://software.intel.com/content/www/us/en/develop/articles/upgrading-from-msdk-to-onevpl.html)
- 7. See the [Windows Subsystem for Linux Installation Guide](https://docs.microsoft.com/en-us/windows/wsl/install-win10) for Windows 10 onwards for more details about how to install a supported Linux distribution.

### **More on Intel Processors**

For more information on the Intel Core processor family, Intel Xeon E processor family, and 12<sup>th</sup> Generation Intel Core processors, please visit:

[12th Gen Intel Core](https://www.intel.com/content/www/us/en/products/docs/processors/core/12th-gen-processors.html) Processors **Intel Core [Processor Family](http://www.intel.com/content/www/us/en/processors/core/core-processor-family.html)** [Intel Xeon® E Processors](http://www.intel.com/content/www/us/en/processors/xeon/xeon-processor-e3-family.html) **[Intel Graphics](http://www.intel.com/graphics)** 

We continuously strive to improve the quality of our products to better serve our users and appreciat[e feedback](https://forums.intel.com/s/topic/0TO0P00000018NKWAY/graphics) [o](http://communities.intel.com/community/tech/graphics/)n any issues you discover and suggestions for future driver releases. If you have an issue to submit, *please follow the guidance found here* [Default level information for reporting Graphics issues](https://forums.intel.com/s/question/0D50P0000490AGdSAM/important-template-for-submitting-a-graphics-bug)[.](https://communities.intel.com/thread/77761)

Intel, the Intel logo, Celeron, Intel Core, Iris, Pentium and Xeon are trademarks of Intel Corporation or its subsidiaries in the U.S. and/or other countries.

\* Other names and brands may be claimed as the property of others.